TAC パソコンスクール

# 自宅でマスターシリーズ

# 受講ガイド 【個人のお客様向け】 2024 年度版

Web 通信講座

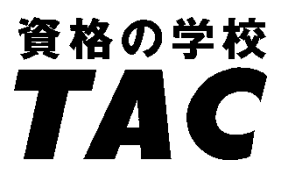

# 『自宅でマスター Web 通信講座』

# 受講生の皆様へ

この度は、TAC の『自宅でマスター Web 通信講座』をお申込みいただきまして、誠に有難うござい ます。

皆様がご覧いただいているこのガイドは、TAC の『自宅でマスター Web 通信講座』を受講する上で の手引書です。

このガイドでは、学習の進め方から、添削課題の提出方法、質問方法などについて、項目別にまと めて記載しています。

計画的かつ効率的に学習を進めていくためにも、まずは受講ガイドの内容を確認してから学習を始 めましょう。

# **Contents**

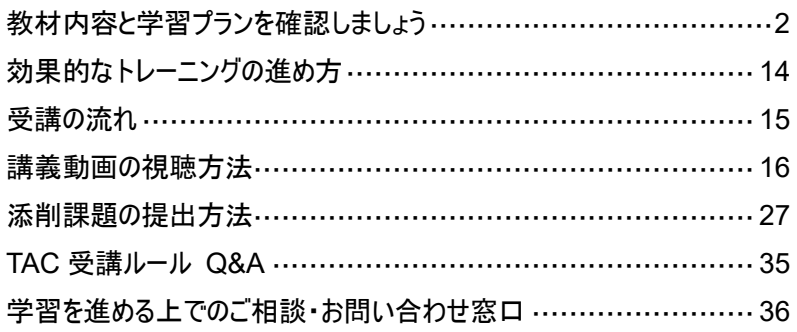

# <span id="page-2-0"></span>教材内容と学習プランを確認しましょう

教材は宅配便でお届けいたします。

毎日少しずつ進める、週末の休みにまとめて学習など、あくまで自分のペースで進められるよう、 スケジュールを自分なりに作成してみてください。しっかりとしたプランとスケジュールづくりは、内容 の濃いトレーニングおよび、アプリケーション攻略への近道です。

#### 自宅でマスター Word 2021 初級コース(標準 1 ヵ月)

- 受講ガイド(本書)・・・1 冊
- Web 講義動画・・・2 回(総時間 約 4 時間)
- Word 2021 初級テキスト・・・1 冊(CD-ROM1 枚付属)
- レベルチェックテスト 問題冊子・・・1 冊 ※ Office は含まれておりません。(Word のバージョンは、2021 に対応) ※ 演習データ、チェックテストデータは、TAC Biz School よりダウンロードが可能です。

<標準学習プランとスケジュール>

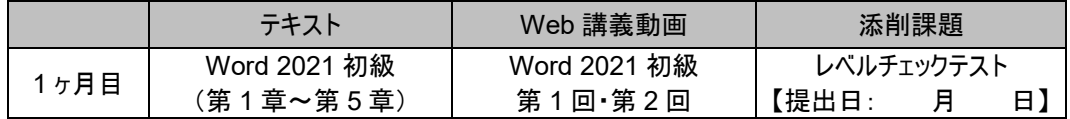

# 自宅でマスター Word 2021 中級コース(標準 2 ヵ月)

- 受講ガイド(本書)・・・1 冊
- Web 講義動画・・・2 回(総時間 約 6 時間)
- Word 2021 中級テキスト・・・1 冊(CD-ROM1 枚付属)
- レベルチェックテスト 問題冊子・・・1 冊
	- ※ Office は含まれておりません。(Word のバージョンは、2021 に対応)
	- ※ 演習データ、チェックテストデータは、TAC Biz School よりダウンロードが可能です。

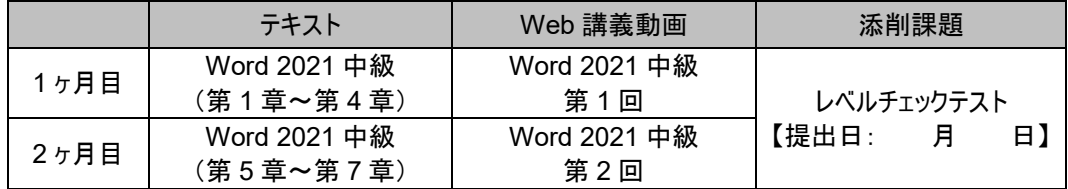

# 自宅でマスター Word 2021 実践コース(標準 2 ヵ月)

- 受講ガイド(本書)・・・1 冊
- Web 講義動画・・・2 回(総時間 約 5 時間)
- Word 2021 実践テキスト・・・1 冊(CD-ROM1 枚付属)
- レベルチェックテスト 問題冊子・・・1冊 ※ Office は含まれておりません。(Word のバージョンは、2021 に対応) ※ 演習データ、チェックテストデータは、TAC Biz School よりダウンロードが可能です。

#### <標準学習プランとスケジュール>

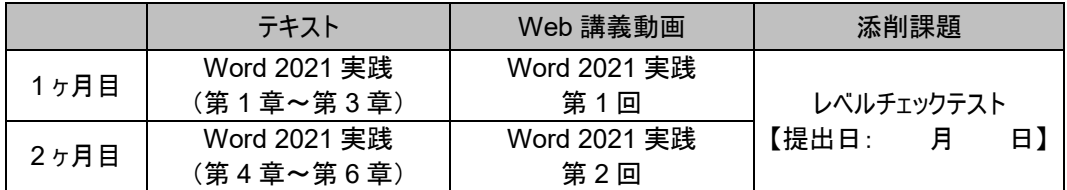

#### 自宅でマスター Excel 2021 初級コース(標準 1 ヵ月)

■ 受講ガイド(本書) · · · 1 冊

- Web 講義動画・・・2 回(総時間 約 5.5 時間)
- Excel 2021 初級テキスト・・・1 冊(CD-ROM1 枚付属)
- レベルチェックテスト 問題冊子・・・1冊 ※ Office は含まれておりません。(Excel のバージョンは、2021 に対応) ※ 演習データ、チェックテストデータは、TAC Biz School よりダウンロードが可能です。

<標準学習プランとスケジュール>

|     | マチチスト         | Web 講義動画      |            | 添削課題 |    |
|-----|---------------|---------------|------------|------|----|
| ヶ月目 | Excel 2021 初級 | Excel 2021 初級 | レベルチェックテスト |      |    |
|     | (第1章~第7章)     | 第1回 第2回       | (提出日:      |      | 日) |

# 自宅でマスター Excel 2021 中級コース(標準 2 ヵ月)

■ 受講ガイド(本書)・・・1 冊

■ Web 講義動画・・・2 回(総時間 約 6 時間)

■ Excel 2021 中級テキスト・・・1 冊(CD-ROM1 枚付属)

■ レベルチェックテスト 問題冊子・・・1冊

※ Office は含まれておりません。(Excel のバージョンは、2021 に対応)

※ 演習データ、チェックテストデータは、TAC Biz School よりダウンロードが可能です。

<標準学習プランとスケジュール>

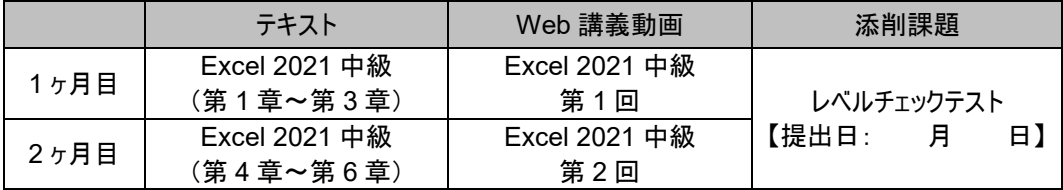

### 自宅でマスター Excel 2021 実践コース(標準 2 ヵ月)

■ 受講ガイド(本書) · · · 1 冊

■ Web 講義動画・・・2 回(総時間 約 5 時間)

■ Excel 2021 実践テキスト・・・1 冊(CD-ROM1 枚付属)

■ レベルチェックテスト 問題冊子・・・1 冊

※ Office は含まれておりません。(Excel のバージョンは、2021 に対応)

※ 演習データ、チェックテストデータは、TAC Biz School よりダウンロードが可能です。

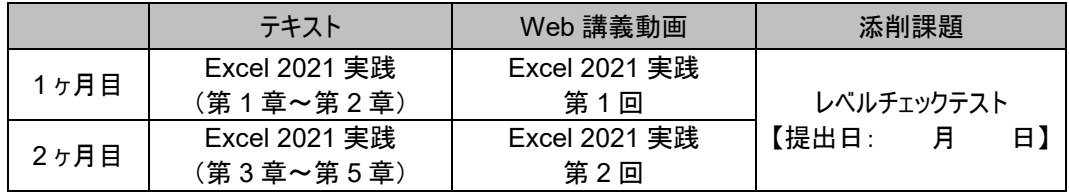

# 自宅でマスター PowerPoint 2021 基礎コース(標準 1 ヵ月)

- 受講ガイド(本書)・・・1 冊
- Web 講義動画・・・2 回(総時間 約 5 時間)
- PowerPoint 2021 基礎テキスト・・・1 冊 (CD-ROM1 枚付属)
- レベルチェックテスト 問題冊子・・・1冊 ※ Office は含まれておりません。(PowerPoint のバージョンは、2021 に対応) ※ 演習データ、チェックテストデータは、TAC Biz School よりダウンロードが可能です。

<標準学習プランとスケジュール>

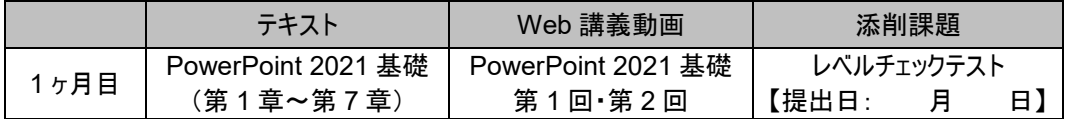

# 自宅でマスター PowerPoint 2021 応用コース(標準 2 ヵ月)

- 受講ガイド(本書)・・・1 冊
- Web 講義動画・・・2 回(総時間 約 5 時間)
- PowerPoint 2021 応用テキスト・・・1 冊(CD-ROM1 枚付属)
- レベルチェックテスト 問題冊子・・・1冊
	- ※ Office は含まれておりません。(PowerPoint のバージョンは、2021 に対応)
	- ※ 演習データ、チェックテストデータは、TAC Biz School よりダウンロードが可能です。

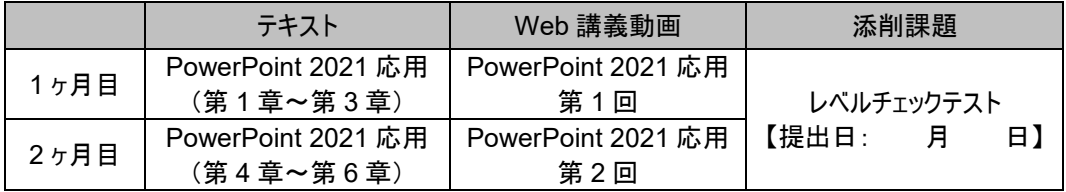

# 自宅でマスター Word 2019 コース(標準 2 ヵ月)

- 受講ガイド(本書)・・・1 冊
- Web 講義動画・・・5 回(総時間 約 12 時間)
- Windows 10 テキスト・・・1 冊
- Word 2019 初級テキスト・・・1 冊(CD-ROM1 枚付属)
- Word 2019 中級テキスト・・・1 冊(CD-ROM1 枚付属)
- チェックテスト 問題冊子(レベルチェックテスト第 1 回・第 2 回、実力判定テスト) ※ Office は含まれておりません。(Word のバージョンは、2019 に対応)
	- ※ 演習データ、チェックテストデータは、TAC Biz School よりダウンロードが可能です。
- <標準学習プランとスケジュール>

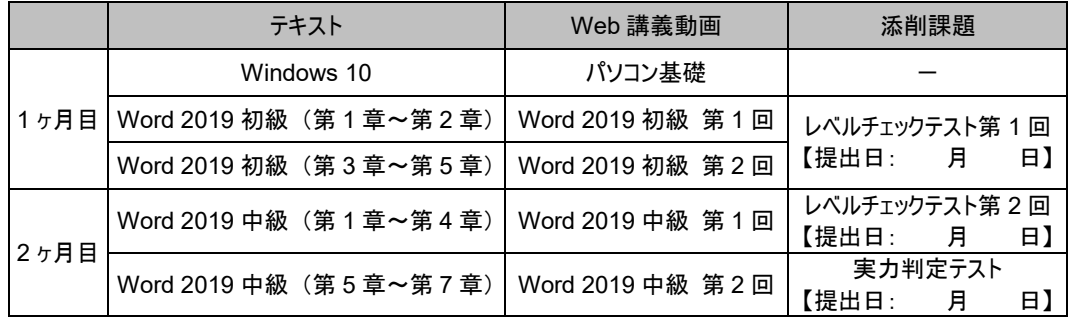

#### 自宅でマスター Excel 2019 コース(標準 2 ヵ月)

- 受講ガイド(本書) · · · 1 冊
- Web 講義動画 · · · 5 回 (総時間 約 13.5 時間)
- Windows 10 テキスト・・・1 冊
- Excel 2019 初級テキスト・・・1 冊(CD-ROM1 枚付属)
- Excel 2019 中級テキスト・・・1 冊(CD-ROM1 枚付属)
- チェックテスト 問題冊子(レベルチェックテスト第 1 回・第 2 回、実力判定テスト) ※ Office は含まれておりません。(Excel のバージョンは、2019 に対応)

※ 演習データ、チェックテストデータは、TAC Biz School よりダウンロードが可能です。

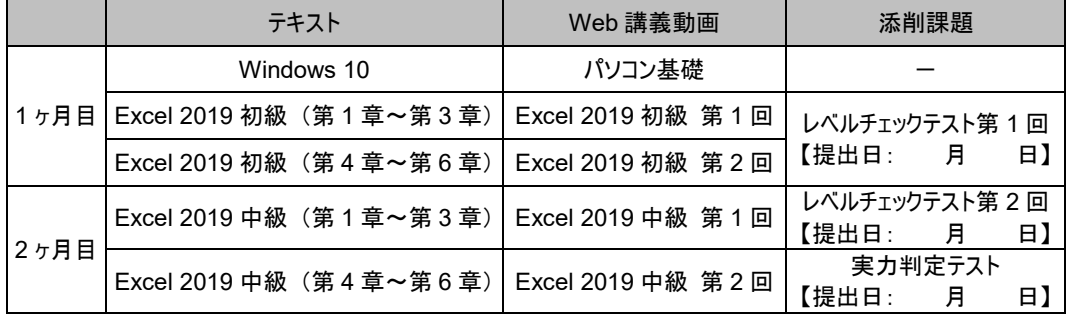

## 自宅でマスター PowerPoint 2019 コース(標準 2 ヵ月)

- 受講ガイド(本書)・・・1 冊
- Web 講義動画・・・3 回(総時間 約 7 時間)
- Windows 10 テキスト・・・1 冊
- PowerPoint 2019 基礎テキスト・・・1 冊(CD-ROM1 枚付属)
- チェックテスト 問題冊子(レベルチェックテスト、実力判定テスト) ※ Office は含まれておりません。(PowerPoint のバージョンは、2019 に対応) ※ 演習データ、チェックテストデータは、TAC Biz School よりダウンロードが可能です。

<標準学習プランとスケジュール>

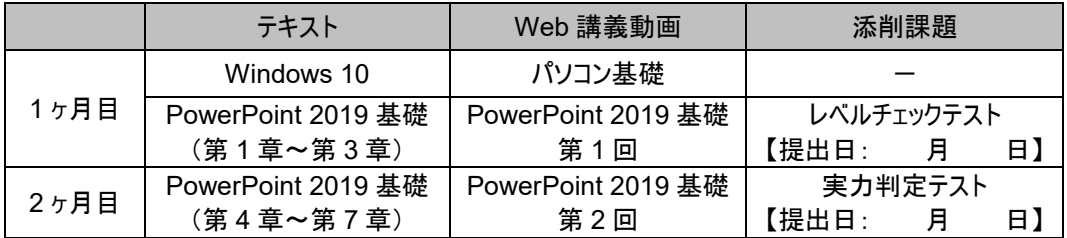

# 自宅でマスター Excel 2019 実践コース(標準 2 ヵ月)

■ 受講ガイド(本書)・・・1 冊

- Web 講義動画・・・2 回(総時間 約 5 時間)
- Excel 2019 実践テキスト・・・1 冊(CD-ROM1 枚付属)
- チェックテスト 問題冊子(レベルチェックテスト、実力判定テスト) ※ Office は含まれておりません。(Excel のバージョンは、2019 に対応) ※ 演習データ、チェックテストデータは、TAC Biz School よりダウンロードが可能です。

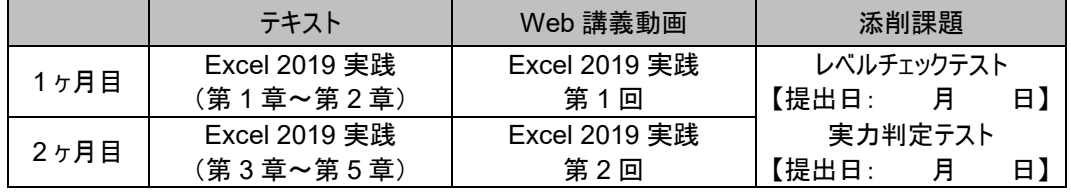

## 自宅でマスター PowerPoint 2019 応用コース(標準 2 ヵ月)

- 受講ガイド(本書)・・・1 冊
- Web 講義動画・・・2 回(総時間 約 4 時間)
- PowerPoint 2019 応用テキスト・・・1 冊(CD-ROM1 枚付属)
- チェックテスト 問題冊子(レベルチェックテスト、実力判定テスト)
	- ※ Office は含まれておりません。(PowerPoint のバージョンは、2019 に対応)
	- ※ 演習データ、チェックテストデータは、TAC Biz School よりダウンロードが可能です。

<標準学習プランとスケジュール>

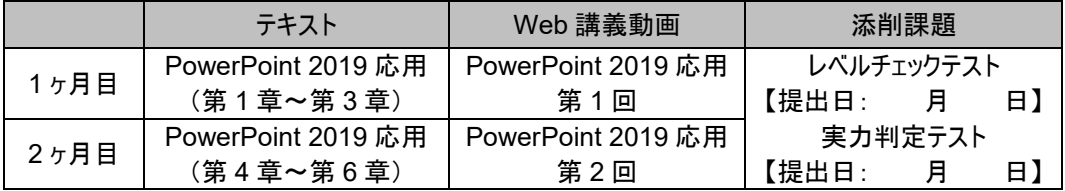

# 自宅でマスター Excel データベース&ピボットテーブルコース(標準 2 ヵ月)

■ 受講ガイド(本書) · · · 1 冊

- Web 講義動画・・・11 回(総時間 約 5 時間)
- Excel データベース&ピボットテーブルテキスト・・・1 冊(CD-ROM1 枚付属)
- チェックテスト 問題冊子(レベルチェックテスト)
	- ※ Office は含まれておりません。(Excel のバージョンは、2019/2016 に対応)

※ 演習データ、チェックテストデータは、TAC Biz School よりダウンロードが可能です。

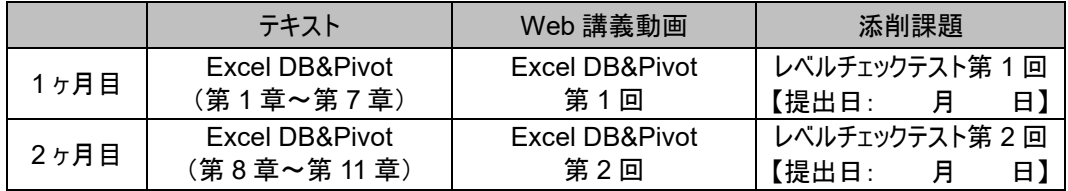

### 自宅でマスター Excel 関数コース(標準 2 ヵ月)

- 受講ガイド(本書)・・・1 冊
- Web 講義動画・・・2 回(総時間 約 6 時間)
- Excel 関数テキスト・・・1冊(CD-ROM1 枚付属)
- チェックテスト 問題冊子(レベルチェックテスト2回) ※ Office は含まれておりません。(Excel のバージョンは、2019/2016 に対応) ※ 演習データ、チェックテストデータは、TAC Biz School よりダウンロードが可能です。

<標準学習プランとスケジュール>

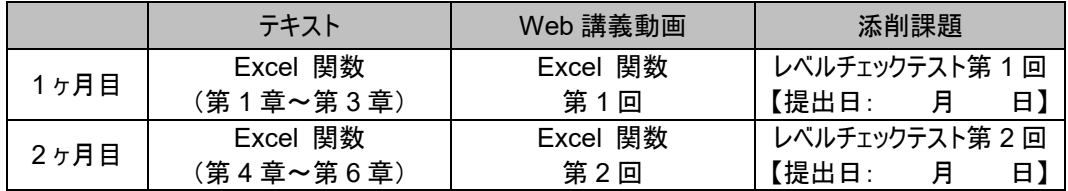

# 自宅でマスター パワークエリ&パワーピボット入門コース(標準 1 ヵ月)

- 受講ガイド(本書) · · · 1 冊
- Web 講義動画・・・9 回(総時間 約 2.5 時間)
- パワークエリ&パワーピボット入門 オリジナルレジュメ・・・1 冊
- チェックテスト 問題冊子(レベルチェックテスト1回)
	- ※ Office は含まれておりません。(Excel のバージョンは、2016 以降に対応)
	- ※ 演習データ、チェックテストデータは、TAC Biz School よりダウンロードが可能です。

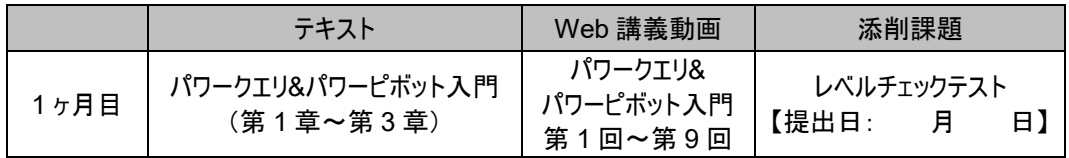

### 自宅でマスター Excel で学ぶビジネス統計 SP ベーシックコース(標準 2 ヵ月)

- 受講ガイド(本書)・・・1 冊
- Web 講義動画・・・15 回(総時間 約 4 時間)
- Excel で学ぶビジネスデータ分析の基礎テキスト・・・1 冊
- チェックテスト 問題冊子(レベルチェックテスト2回) ※ Office は含まれておりません。(Excel のバージョンは、2016 以降に対応) ※ 演習データ、チェックテストデータは、TAC Biz School よりダウンロードが可能です。

<標準学習プランとスケジュール>

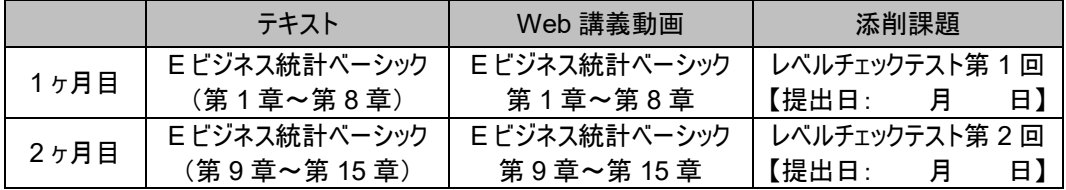

#### 自宅でマスター Excel で学ぶビジネス統計 SP スペシャリストレコース(標準 2 ヵ月)

■ 受講ガイド(本書) · · · 1 冊 ■ Web 講義動画・・・47 回(総時間 約 5.5 時間) ■ Excel で学ぶ実践ビジネスデータ分析テキスト・・・1 冊 ■ 講義動画(Web) · · · 47 回 ■ チェックテスト 問題冊子(レベルチェックテスト2回) ※ Office は含まれておりません。(Excel のバージョンは、2016 以降に対応)

※ 演習データ、チェックテストデータは、TAC Biz School よりダウンロードしてください。

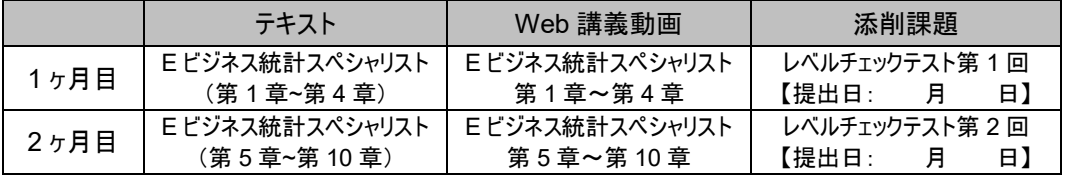

# 自宅でマスター Excel VBA 基礎コース(標準 2 ヵ月)

- 受講ガイド(本書)・・・1 冊
- Web 講義動画・・・2 回(総時間 約 3.5 時間)
- Excel VBA 基礎テキスト・・・1 冊(CD-ROM1 枚付属)
- チェックテスト 問題冊子(レベルチェックテスト、実力判定テスト) ※ Office は含まれておりません。
	- ※ 演習データ、チェックテストデータは、TAC Biz School よりダウンロードが可能です。

#### <標準学習プランとスケジュール>

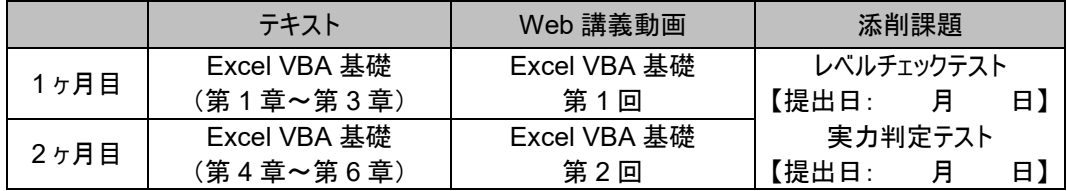

# 自宅でマスター Excel VBA 活用コース(標準 2 ヵ月)

- 受講ガイド(本書) · · · 1 冊
- Web 講義動画・・2 回(総時間 約 5 時間)
- Excel VBA 活用テキスト・・・1 冊(CD-ROM1 枚付属)
- チェックテスト 問題冊子(レベルチェックテスト、実力判定テスト)
	- ※ Office は含まれておりません。

※ 演習データ、チェックテストデータは、TAC Biz School よりダウンロードが可能です。

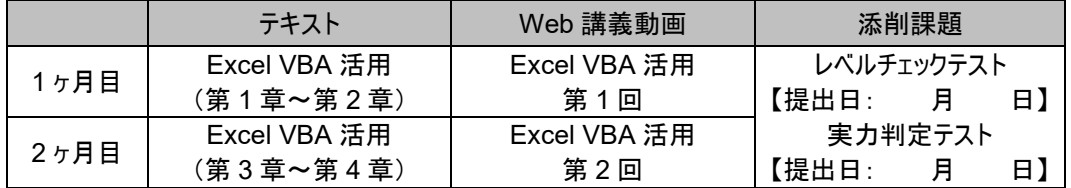

### 自宅でマスター Excel VBA ベーシック試験対策コース(標準 2 ヵ月)

- 受講ガイド(本書)・・・1 冊
- Web 講義動画・・・4 回(総時間 約 11 時間)
- Excel VBA ベーシック公式テキスト・・・1 冊
- チェックテスト 問題冊子(レベルチェックテスト2回) ※ Office は含まれておりません。 ※ 演習データ、チェックテストデータは、TAC Biz School よりダウンロードが可能です。

#### <標準学習プランとスケジュール>

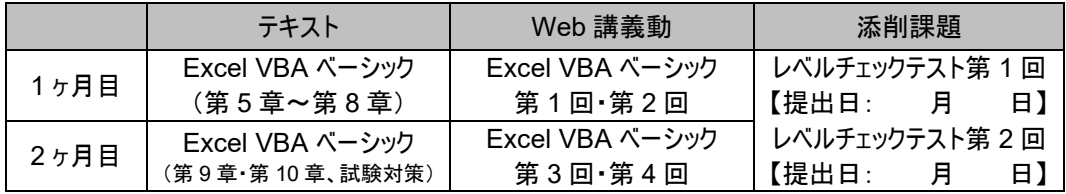

### 自宅でマスター HTML によるホームページ作成入門コース(標準 1 ヵ月)

- 受講ガイド(本書) · · · 1 冊
- Web 講義動画・・・1 回(総時間 約 1 時間)
- HTML によるホームページ作成入門テキスト・・・1 冊
- チェックテスト 問題冊子(レベルチェックテスト 1 回) ※演習データ、チェックテストデータは、TAC Biz School よりダウンロードが可能です。

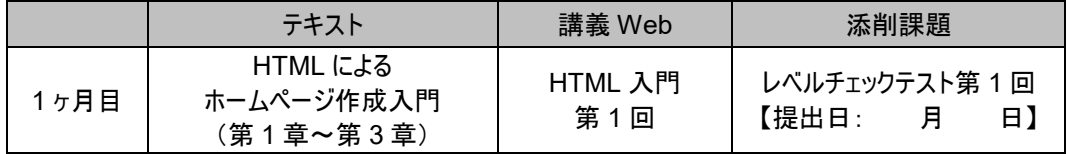

# 自宅でマスター HTML によるホームページ作成基礎コース(標準 2 ヵ月)

- 受講ガイド(本書) · · · 1 冊
- Web 講義動画・・・2 回(総時間 約 3 時間)
- HTML によるホームページ作成基礎テキスト・・・1 冊
- チェックテスト 問題冊子(レベルチェックテスト2回)

※演習データ、チェックテストデータは、TAC Biz School よりダウンロードしてください。

<標準学習プランとスケジュール>

|      | テキスト                                | 講義 Web         | 添削課題                              |
|------|-------------------------------------|----------------|-----------------------------------|
| 1ヶ月目 | HTML による<br>ホームページ作成基礎<br>(第1章~第2章) | HTML 基礎<br>第1回 | レベルチェックテスト第1回<br>【提出日: 月<br>E)    |
| 2ヶ月目 | HTML による<br>ホームページ作成基礎<br>(第3章~第4章) | HTML 基礎<br>第2回 | レベルチェックテスト第2回<br>【提出日:<br>日<br>E) |

# <span id="page-14-0"></span>効果的なトレーニングの進め方

学習をスムーズに進めるためのポイントをまとめました。

#### 1) 学習を始めるにあたって

テキストにはこれまで知らなかった機能、操作が多く、はじめは戸惑うかもしれませんが、心配はいりません。 テキストでは、はじめて学習される方でも問題なく操作できるよう、画面ショットをふんだんに掲載しています。 また、テキストの内容は講義動画で解説していますので、学習をスムーズに進めることができます。最初のうちは 慣れない操作もあると思いますが、まずは実際に操作を行って、ひとつひとつの操作を確認しながら学習を進め ていきましょう。

2) 学習時間は工夫して見つけよう 忙しく仕事をしながらの学習は、時間をさくのが難しく、挫折してしまうかも・・・。不安に思うより、学習時間を 工夫して自分で作り出すことが大切です。昼休みや休日を使うのはもちろん、通勤時間など、学習時間を作 るのは、あなたのアイディア次第です。

3) とにかく実際に操作をしてみよう テキストの中で、多少わからないところが出てきても、とにかく実際に操作をして先に進んでいくようにしましょう。 実際に操作を行ってみて、結果を画面で確認することで、必ず理解できるようになります。

4) わからない時は質問をしよう 疑問や不安はそのままにしないで、できるだけ早期に解決してしまいましょう。Web、E-mail での質問が可能に なっています。(詳しくは [36](#page-36-0) ページを参照)

5) 1 回目の添削提出でペースをつかもう 1 回目の添削課題(チェックテスト)を提出された方のほとんどは、最後まで達しています。これは学習のリズムが 自分のものになるだけでなく、テスト結果、成績コメントを読むことによってモチベーションが低下しないためです。 「1回目の添削は必ず提出する」という強い気持ちで取り組んでみましょう。

# <span id="page-15-0"></span>受講の流れ

「繰り返し学習」で知識を定着。テキストで学習したら、添削課題を実施しましょう。 教材群をフル活用し、PC のスキルアップを目指しましょう。

# ① テキスト&講義動画(TAC Biz School)で学習

テキストと講義動画を使って学習を進めましょう。講義動画では、初学者の方でも安心して学習を進めることが できるよう、パソコンの基本操作から解説していますので、まずは講義動画を視聴しながら実際に操作を行って みましょう。

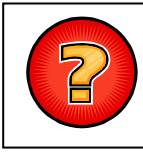

わからなくなったら・・・。

テキストで学習していてわからないことがあったら、そのままにしないで質問! きちんと理解しましょう。

# 2 添削課題にチャレンジ

学習分野に対応した添削課題(レベルチェックテスト、実力判定テスト)が用意されています。 チェックテストは必ず提出して添削を受けましょう。 課題データは、チェックテストに格納されています。(詳細は、[P.27](#page-27-1) を参照)

# ③ チェックテストの解答・解説で確認

成績表と解答解説が返ってきますので、必ず確認しましょう。

理解不足の部分は解説および、テキストに戻って学習しましょう。とにかく復習が大事です。

# 4 理解不足の部分は繰り返し復習

すべてのチェックテストを終了したら、まんべんなく復習しておきましょう。 テキスト、チェックテストを振り返り、苦手な部分をクリアにしておきましょう。

# ⑤ GOAL!

このコースで習得したスキルを実務の中で生かしてみてください。

# <span id="page-16-0"></span>講義動画の視聴方法

講義動画は TAC Biz School のサイト上にて視聴します。

■配信期限について

講義動画の視聴や添削課題の提出など、TAC Biz School で利用可能な機能につきましては、会 員証に記載されている有効期限を過ぎますと、利用することができなくなりますのでご注意ください。

TAC Biz School 上の各講義につきましては、会員証に記載されている有効期限内であれば、繰 り返し受講が可能です。期限を過ぎますとコースを受講できなくなりますので、有効期限(配信期限) 内に、すべての学習を終了するようにしてください。クラス一覧にも受講期間の表示があります。合わ せてご確認ください。

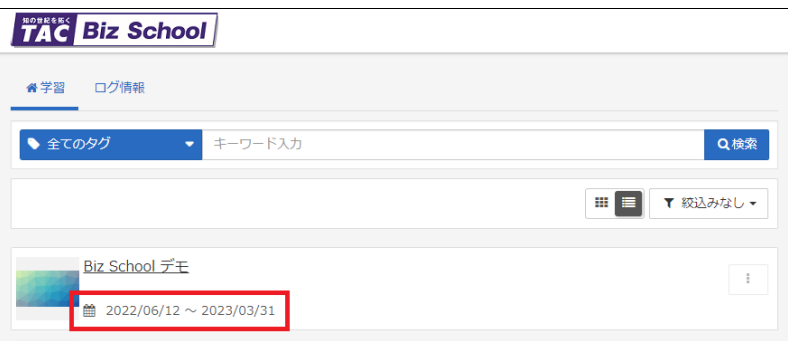

※緊急のサーバーメンテナンスなどで一時配信を停止する場合がございます。 その際は、TAC Biz School 上でお知らせします。

※次ページ以降の TAC Biz School 操作画面は仕様変更等により、表示が変更となる場合があります。 また、サンプル画面のため、実際にご受講のコースとは異なるコース内容となります。ご了承ください。

# (1) TAC Biz School にログインする

PC でインターネットに接続し、「TAC Biz School ログイン画面」にアクセスします。

ログインサイト→ <https://bs2.tac.biz/rpv/>

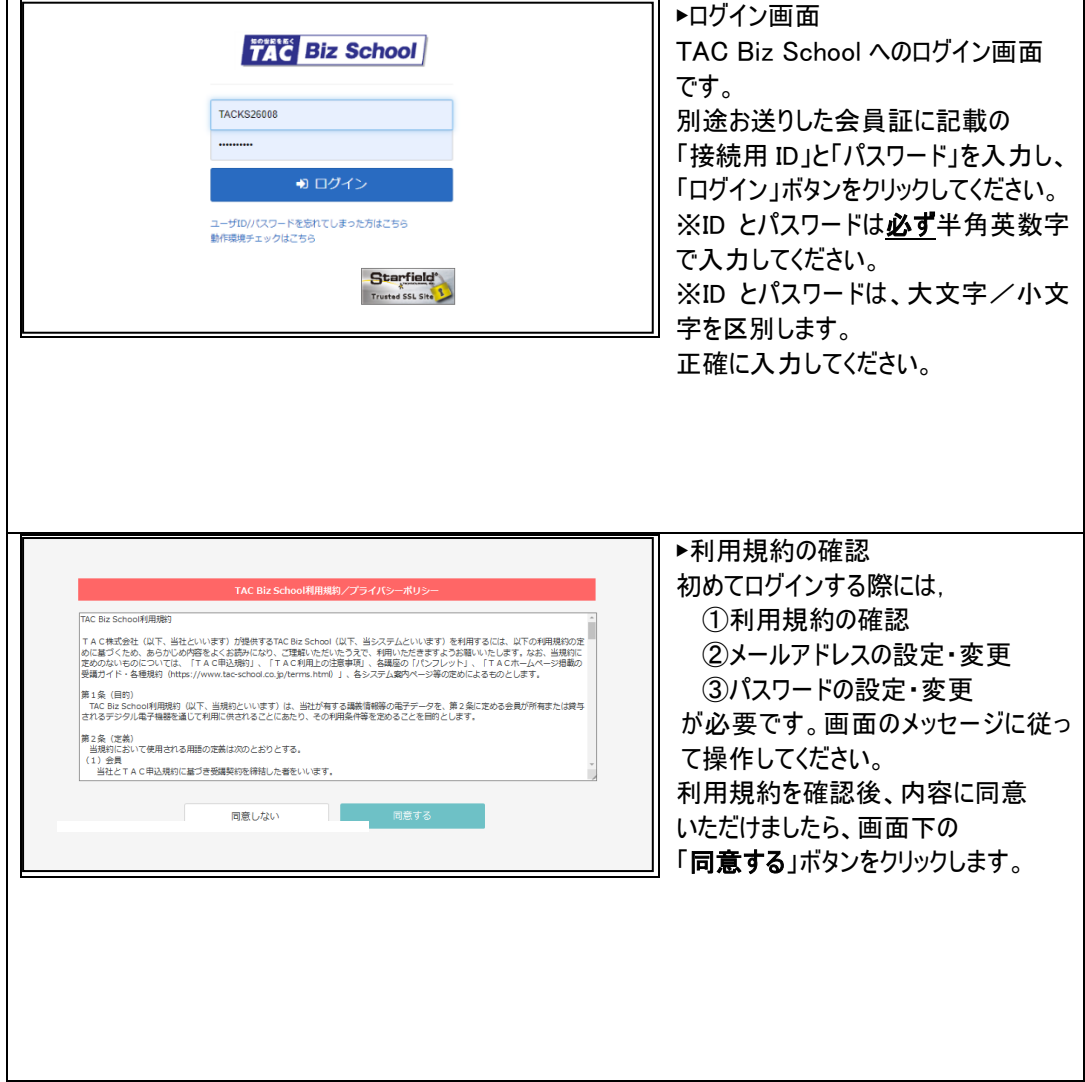

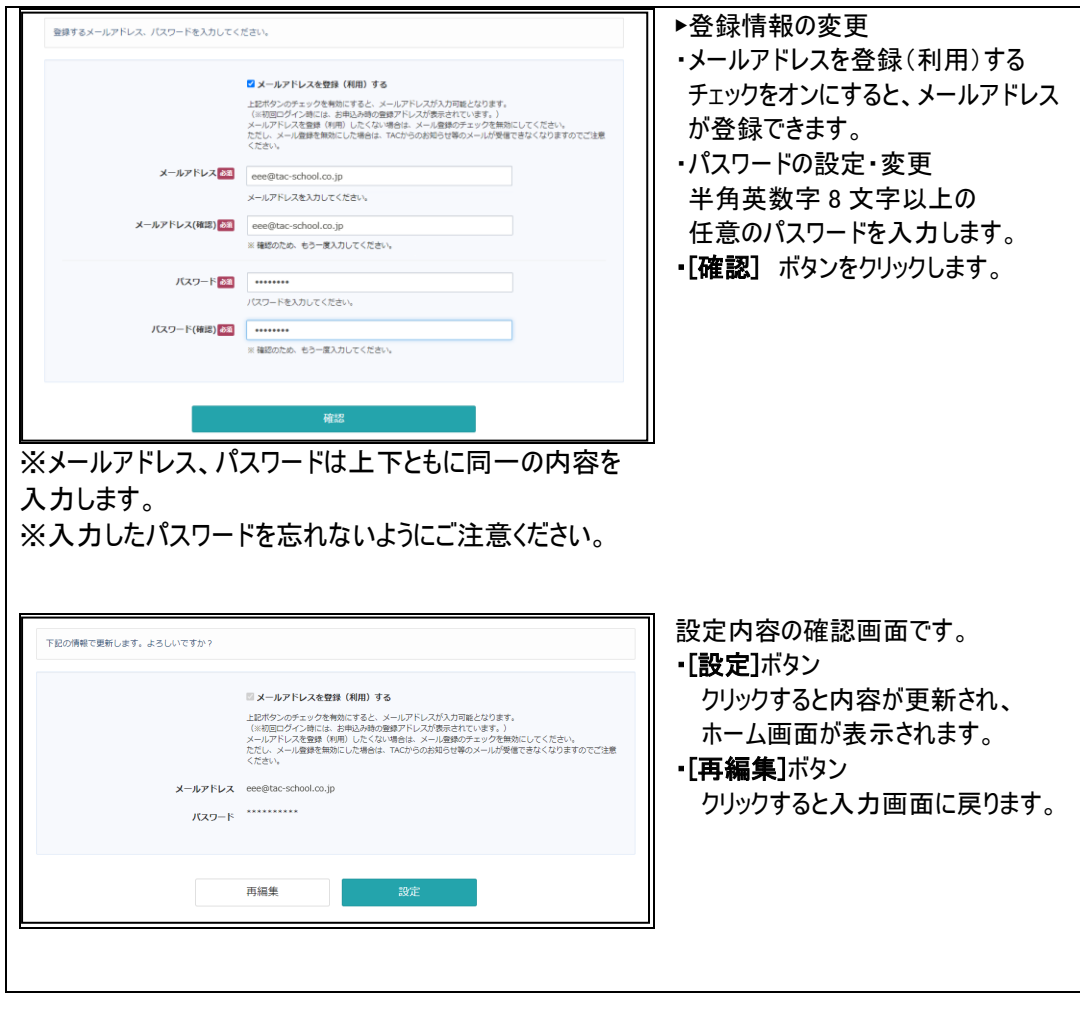

# (2) ホーム画面 → お知らせの確認、受講講座の選択

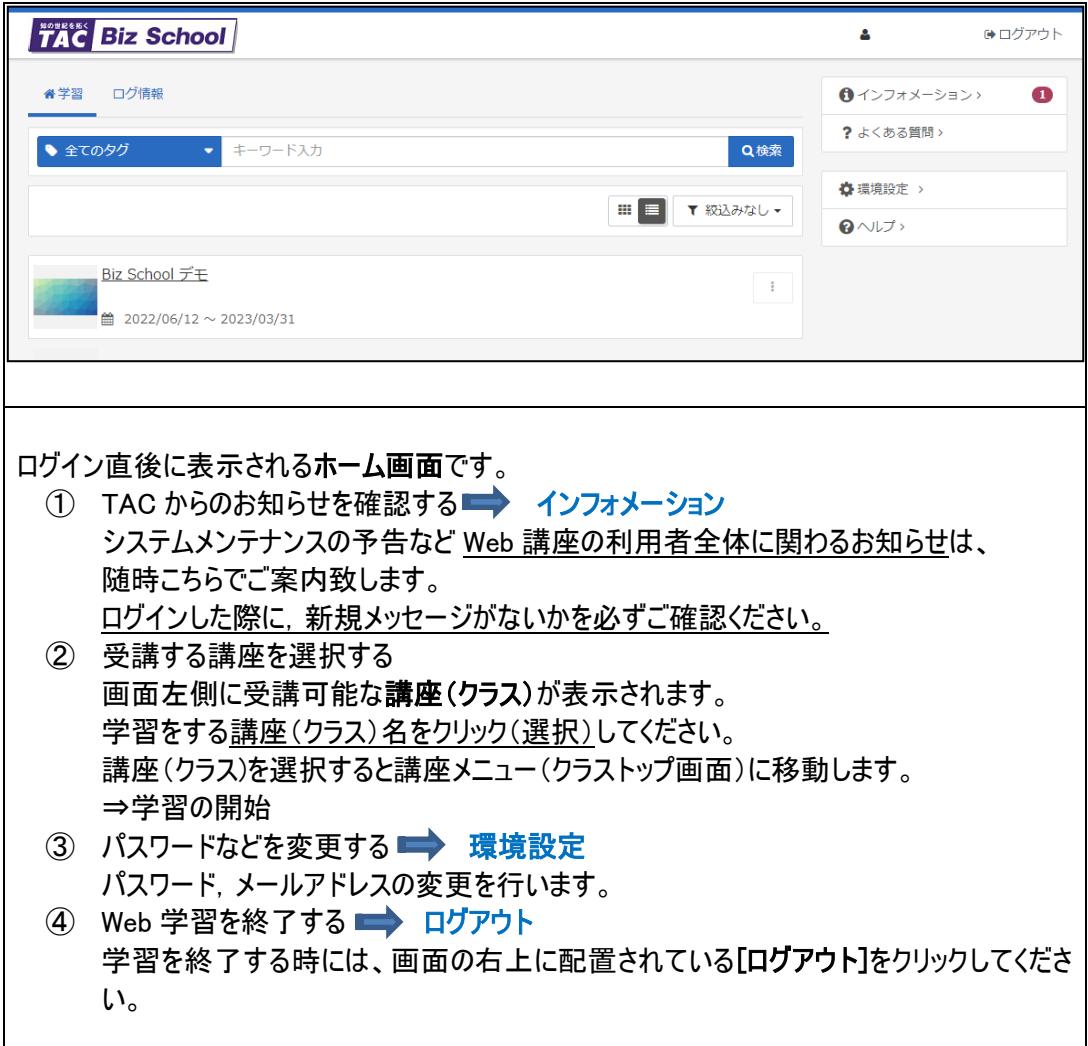

(3) クラストップ画面 → お知らせの確認、受講講座の選択 ホーム画面で受講する講座(クラス)を選択すると,その講座で受講可能な教科名が表示され ます。※教科の数は受講する講座によって異なります。

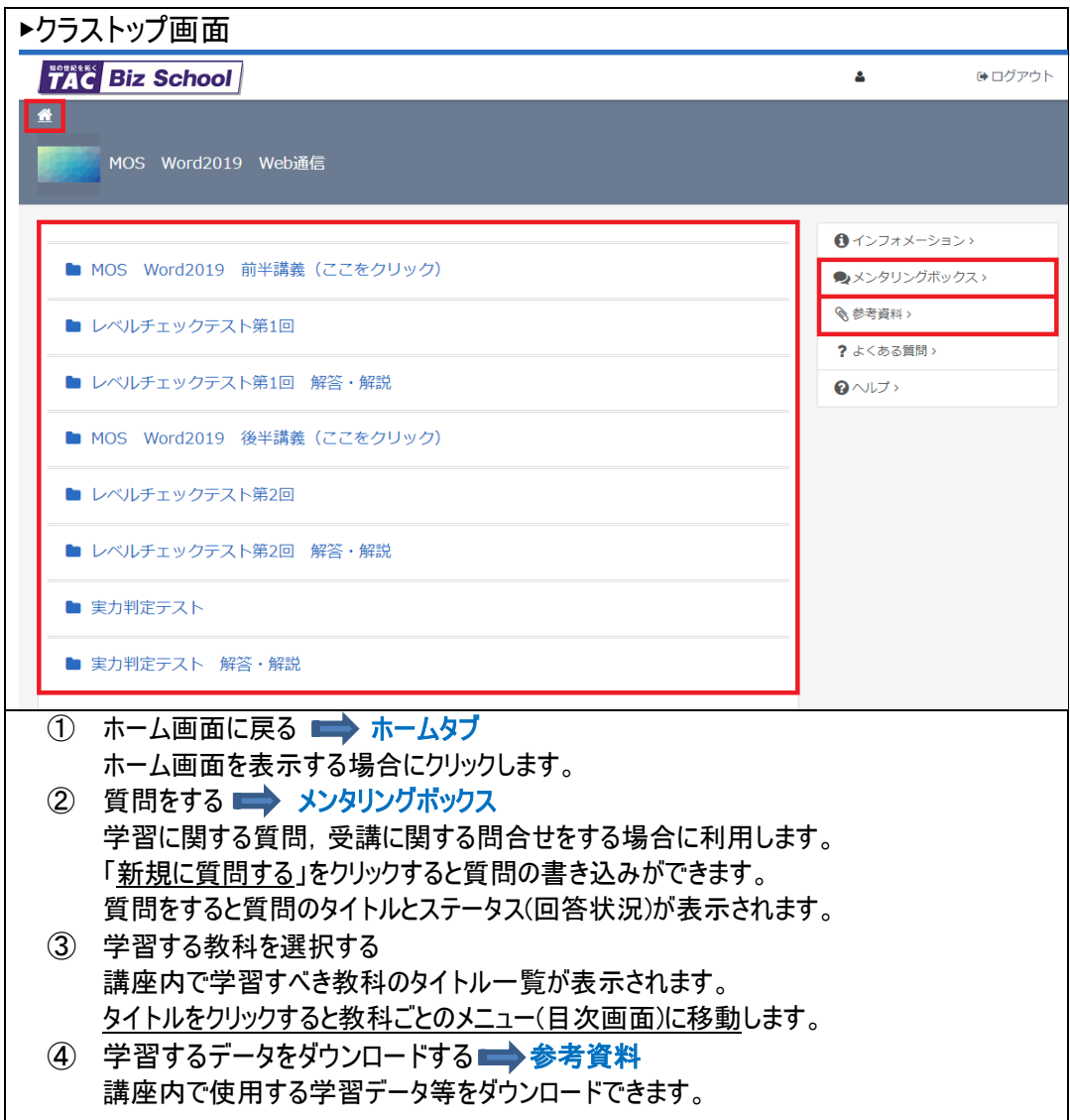

(4) 教科メニュー(目次) 講義(テスト)の表示・選択 クラストップ画面で教科を選択すると教科メニューが表示されます。教科は章と単元(講義やテ スト)で構成されており、初期画面は、章タイトルのみが表示されます。 章タイトルをクリックすると、その章で学習可能な単元(講義/テスト)が一覧表示されます。 もう一度章タイトルをクリックすると単元の一覧は非表示となります。

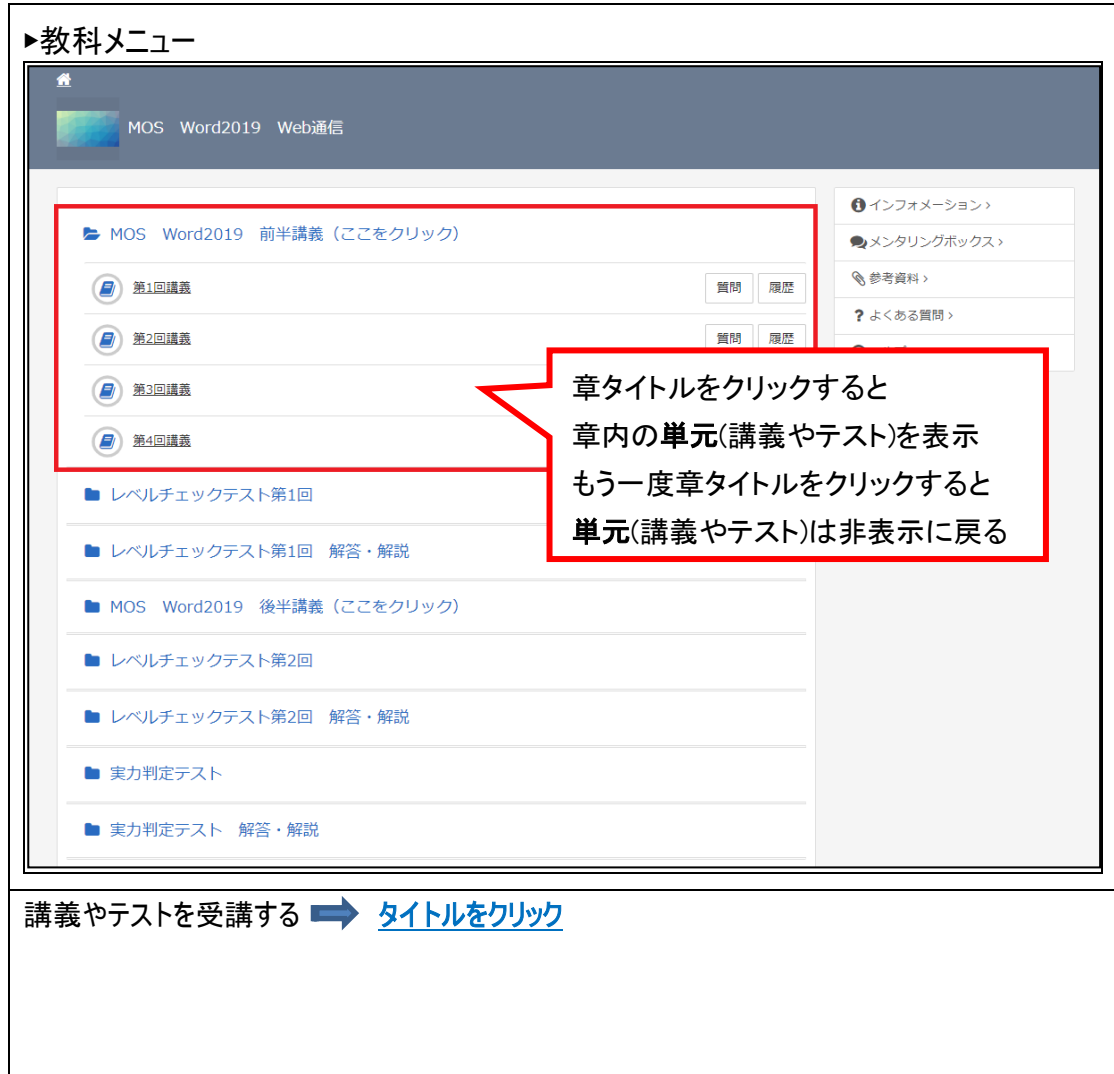

(5) 学習するデータをダウンロードする 学習するデータをダウンロードするには、ログイン後、クラストップ画面の右にある「参考資料」 からダウンロードします。

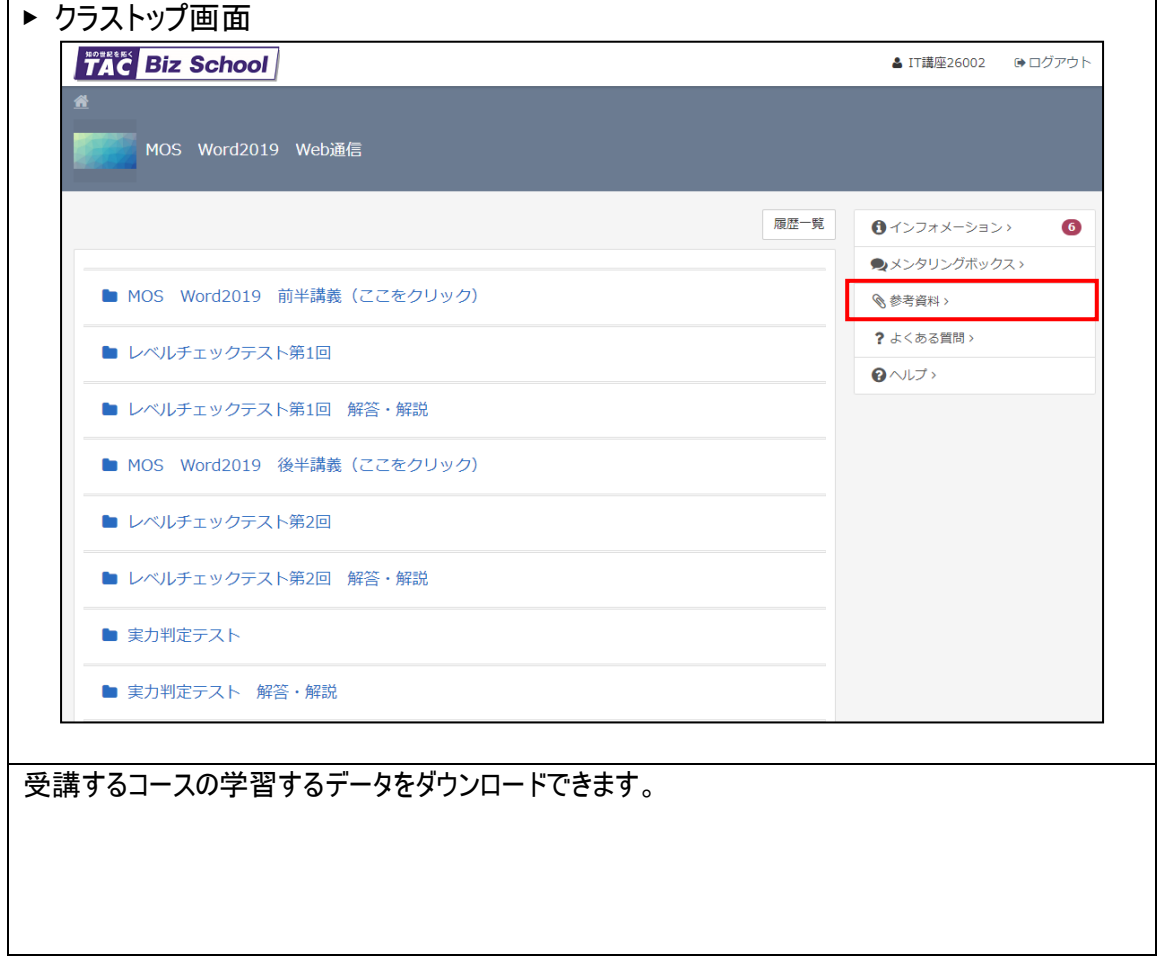

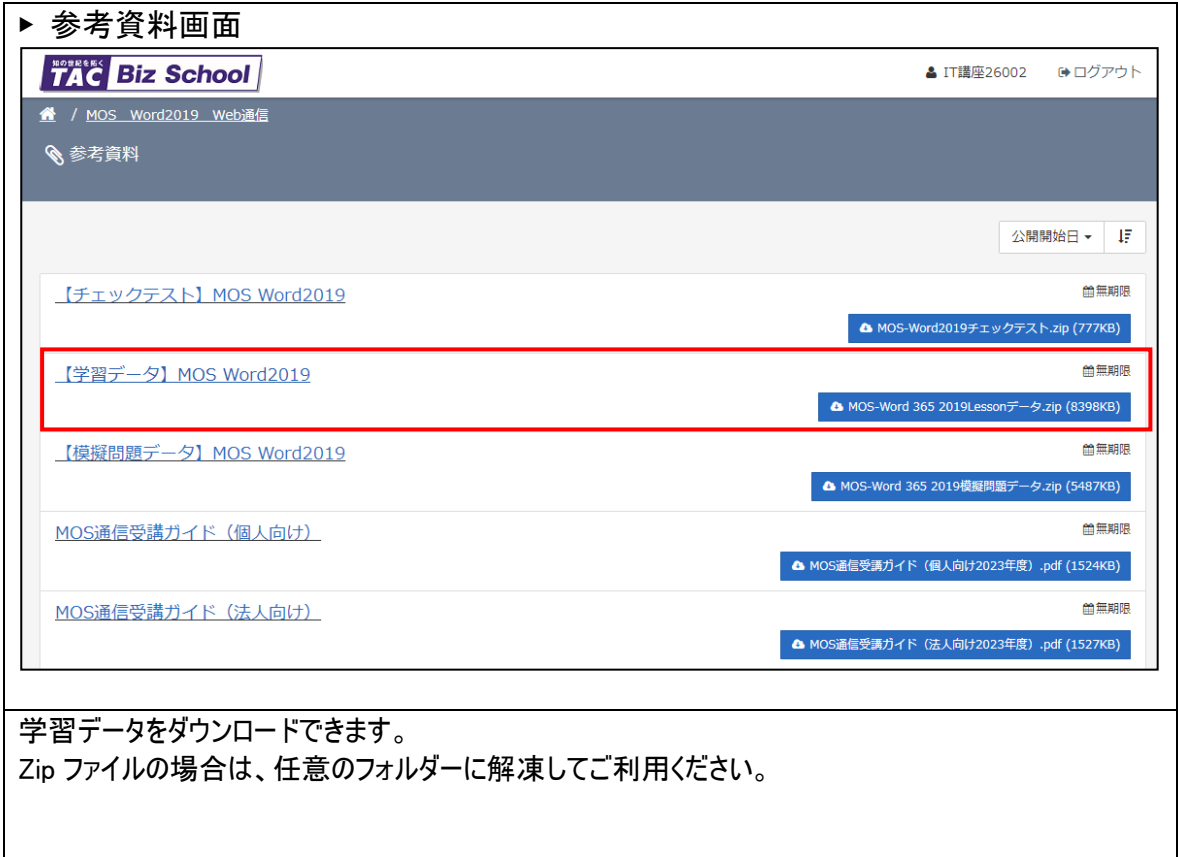

(6) Web 講義を視聴する

講義を受講するには、ログイン後、教科メニューで受講したい講義単元のタイトルをクリック します。

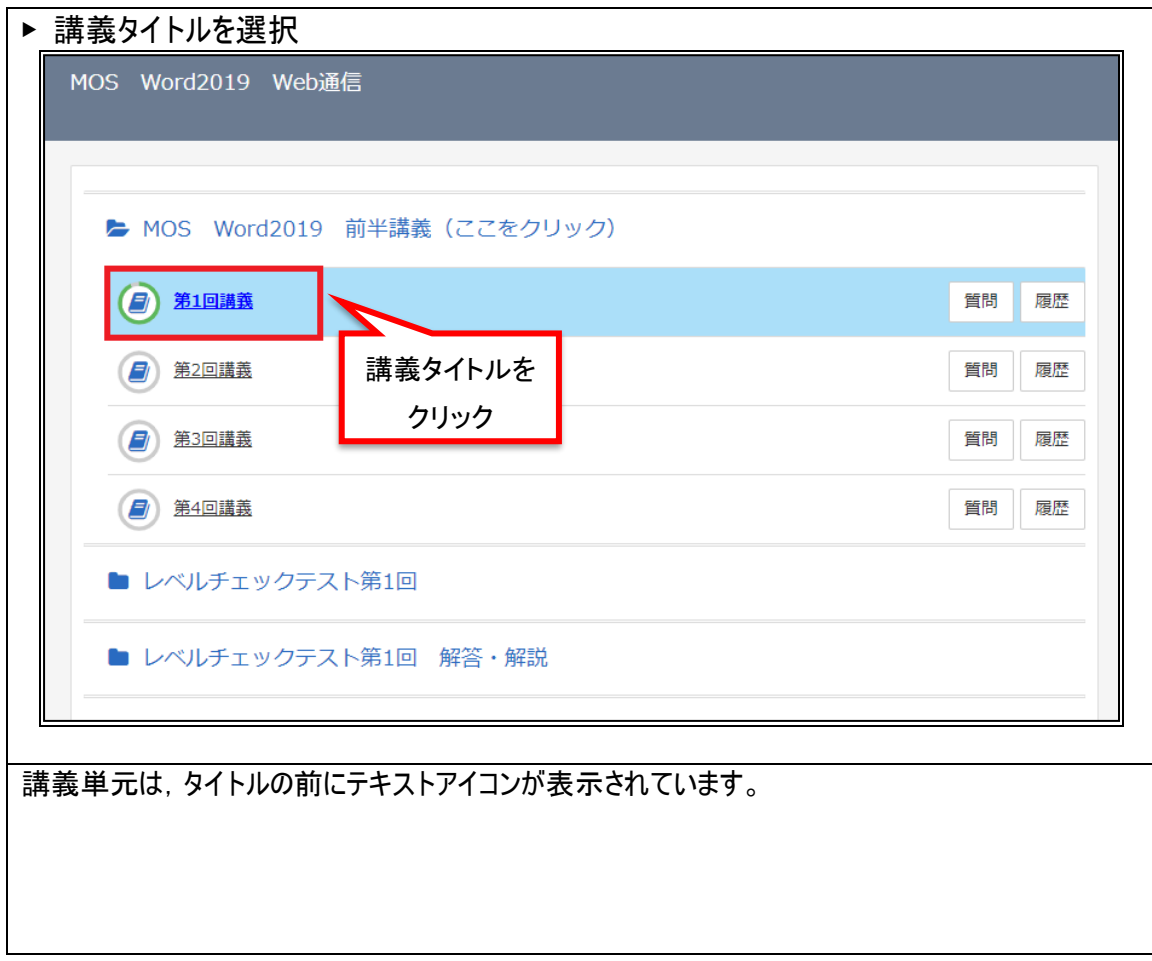

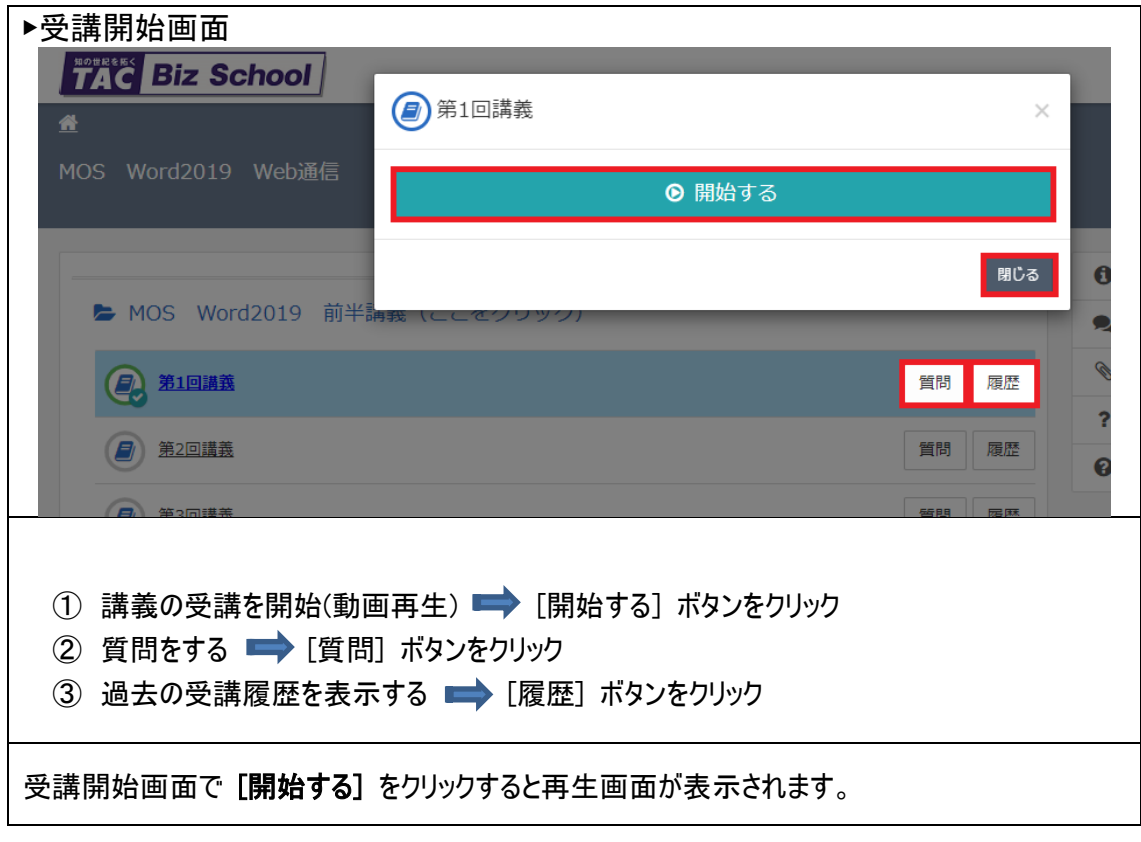

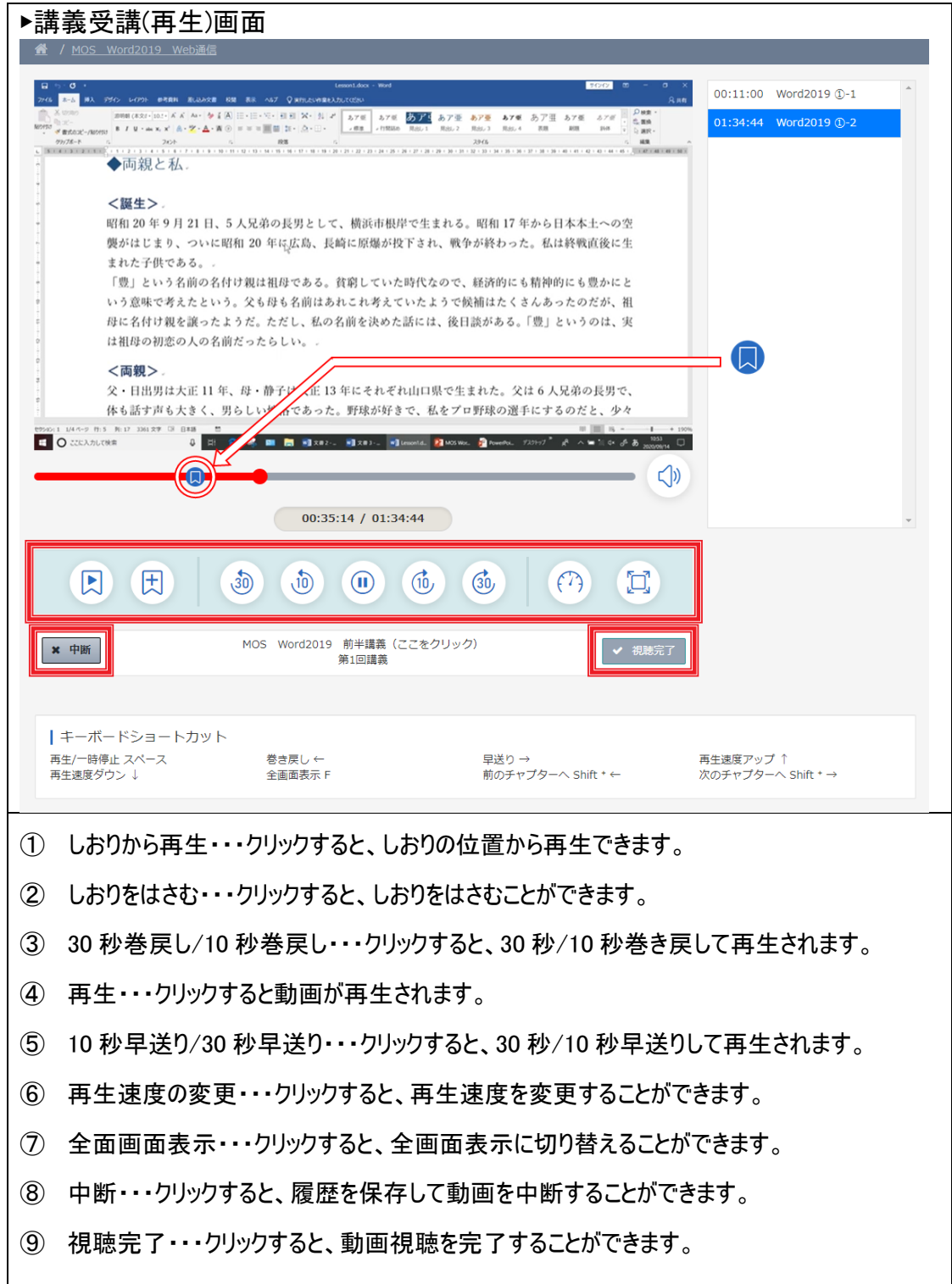

# <span id="page-27-0"></span>添削課題の提出方法

添削課題(チェックテスト)をご提出される際は、以下の要領で課題を解答いただき、 指定の方法にてご提出ください。

# <span id="page-27-1"></span>■添削課題(チェックテスト)のダウンロード方法

- 1. TAC Biz School にログインします。
- 2. クラストップ画面を表示します。
- [クラストップ画面]

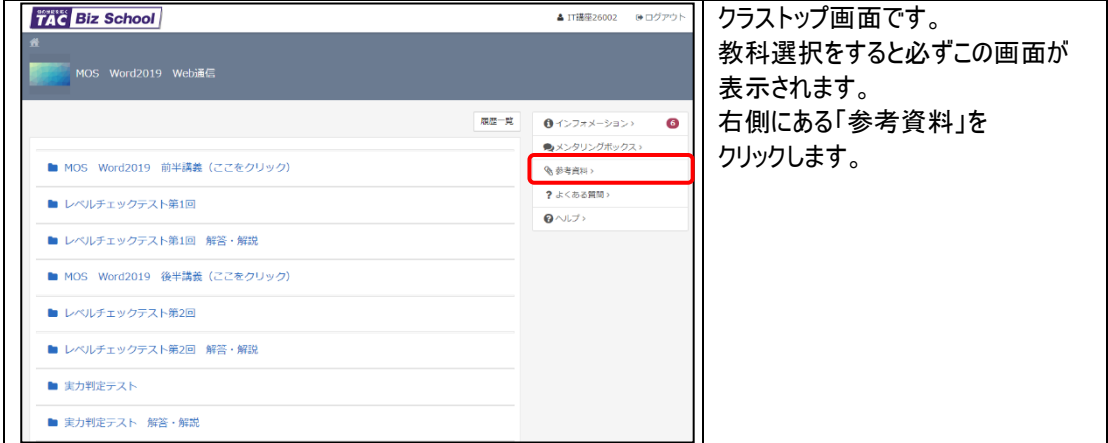

# 3. 参考資料画面より、チェックテストをダウンロードします。

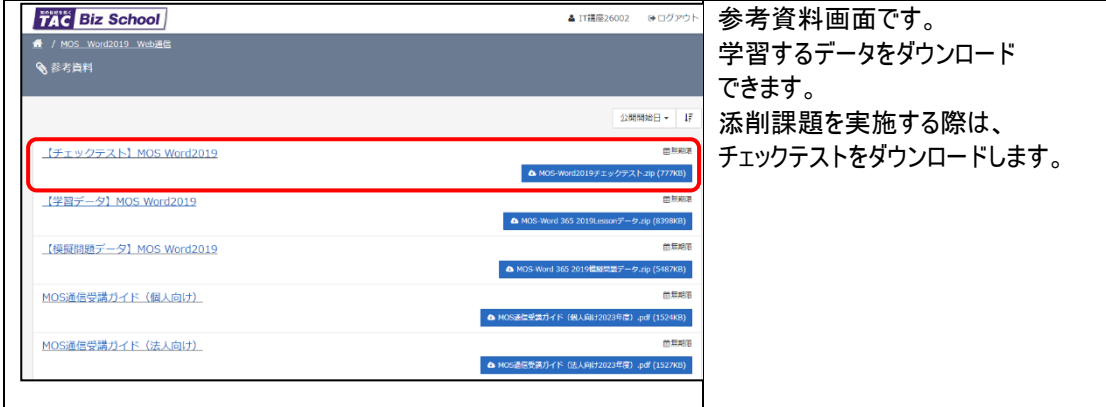

# ■添削課題の提出方法

- 1. TAC Biz School にログインします。
- 2. クラストップ画面を表示します。
- 3. 提出するテスト名をクリックします。

[課題の提出]

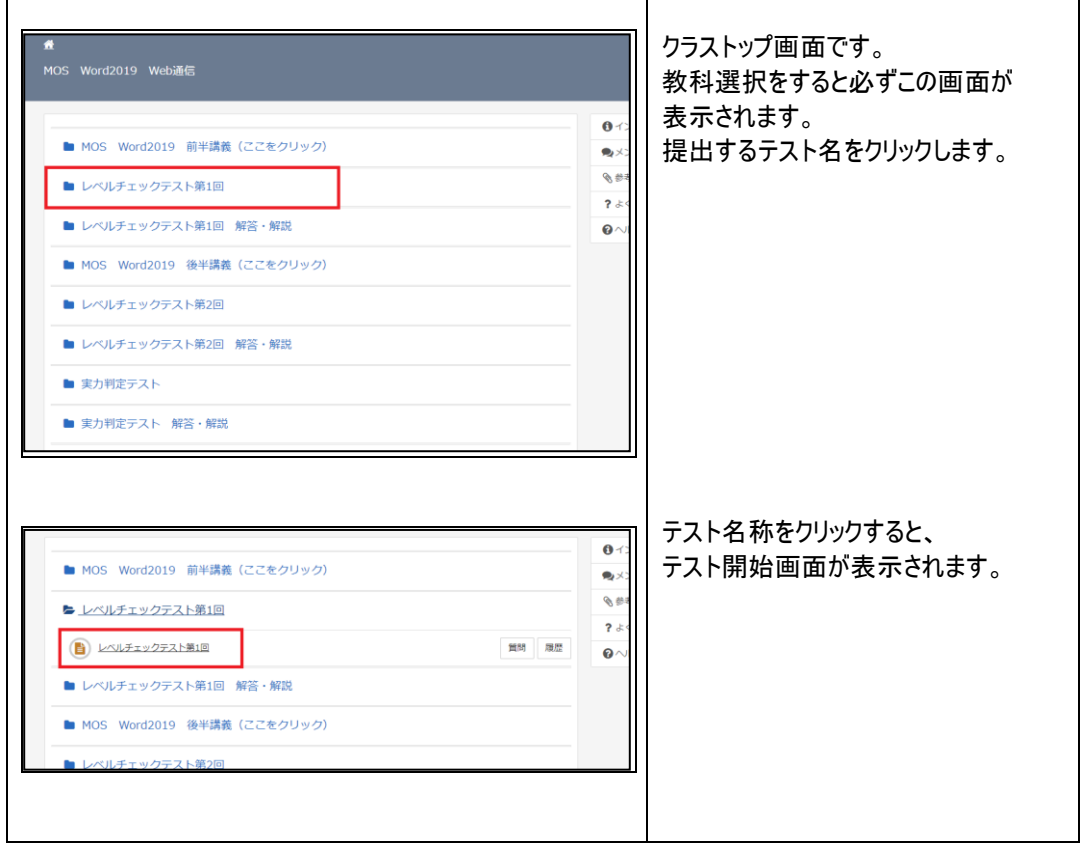

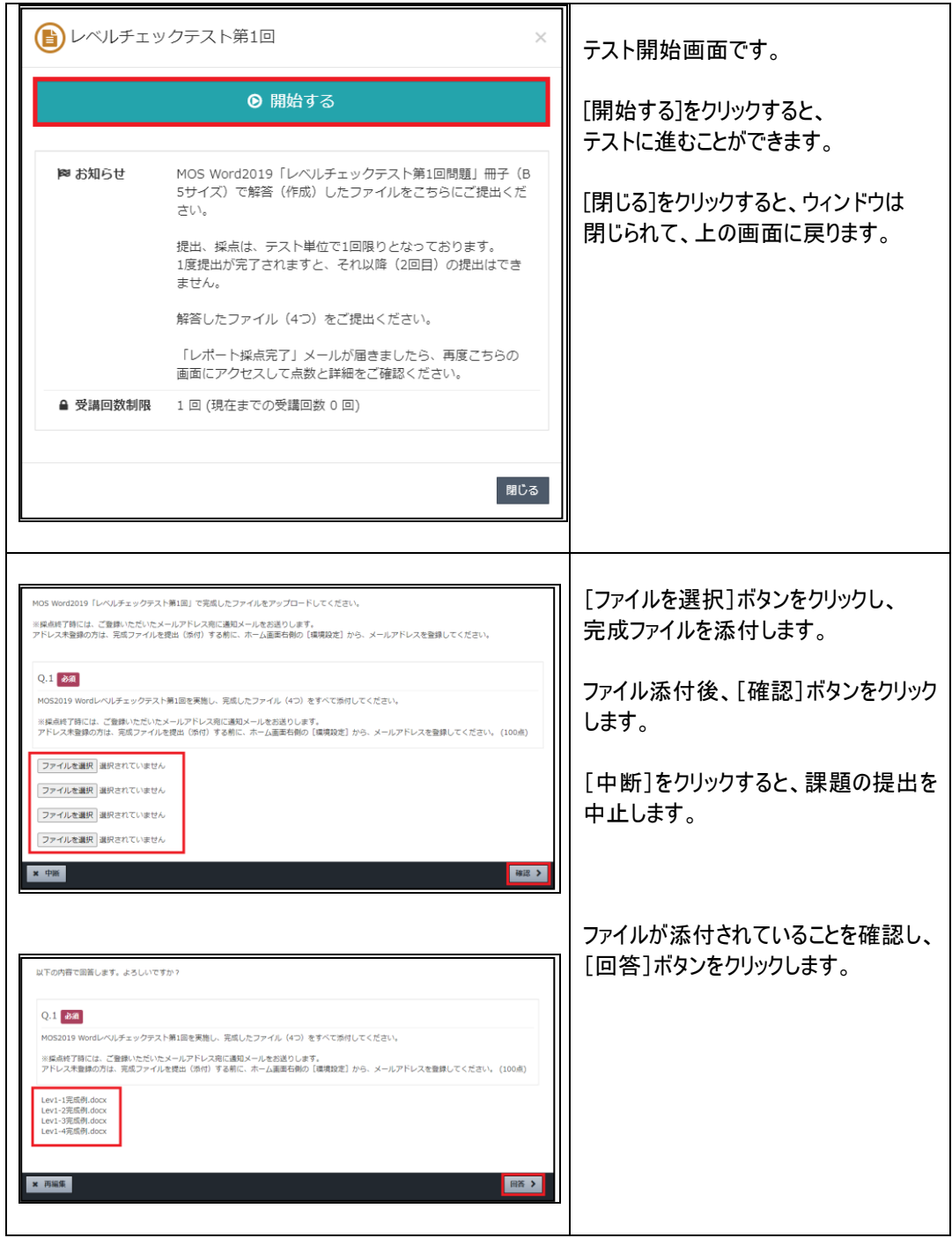

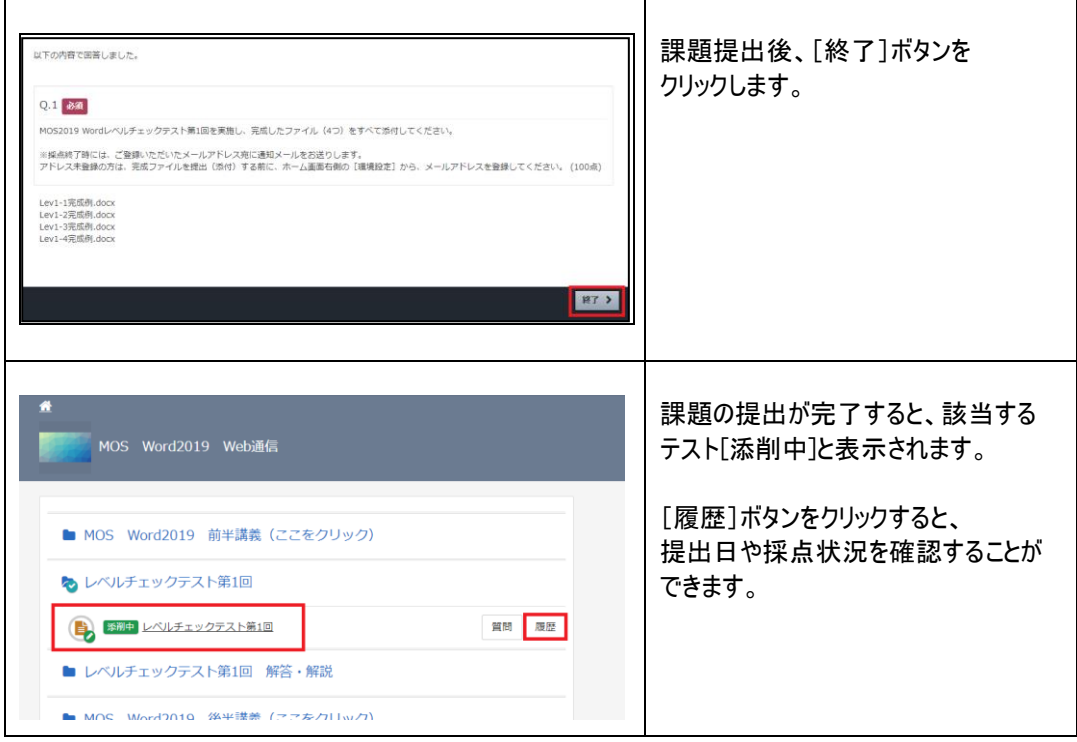

### [解説ファイルのダウンロード]

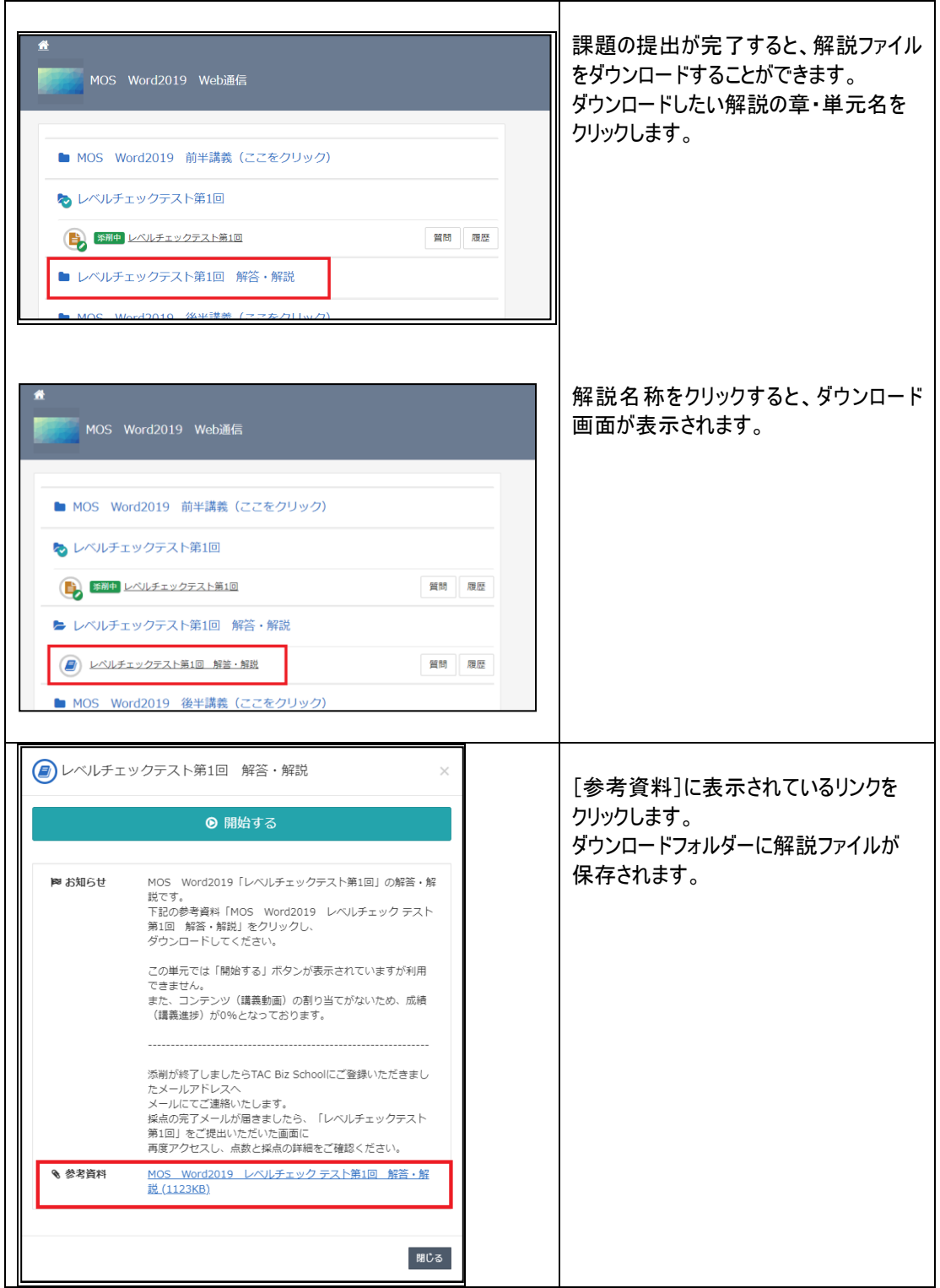

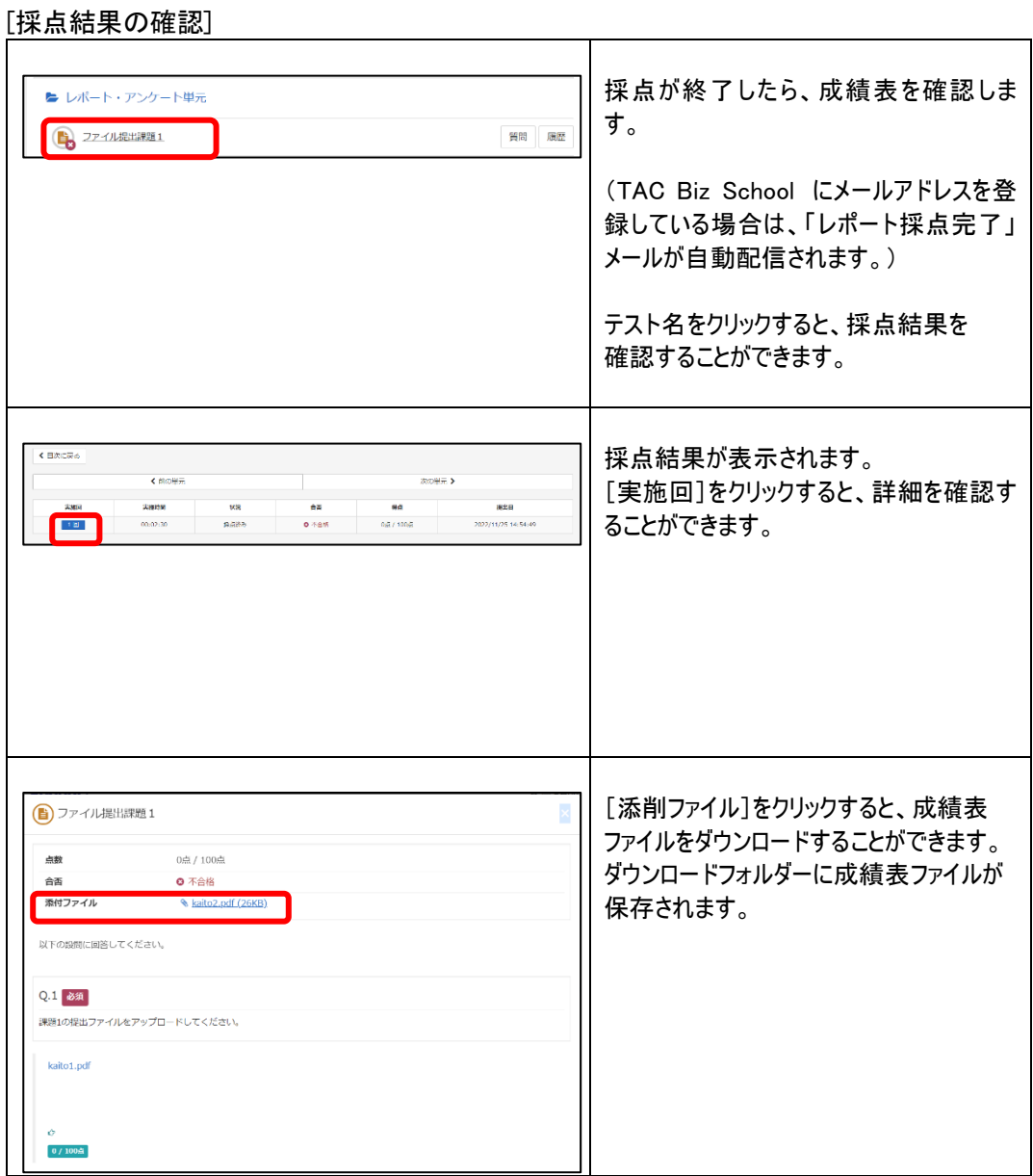

※ 課題受領後、約 7 日~10 日間で採点しております。課題提出が多い時は、前後する場合があります。

#### ■添削課題の提出方法(Web から提出できない場合のみ)

「TAC Biz School」から課題が提出できない場合のみ、メールにて課題ファイルをご提出ください。

1. 保存した課題ファイルを E-mail に添付します。

※ 「テスト単位」で「1回のみ」の採点となります。「テスト単位」で課題ファイルをまとめてご提出ください。

- 2. メールの件名に、提出するテスト名を入力し、本文のところに「氏名」「会員番号」 「受講コース」を入力します。
- 3. 宛先を「[mous@tac-school.co.jp](mailto:its@tac-school.co.jp)」とし、メールを送信してください。

(例)

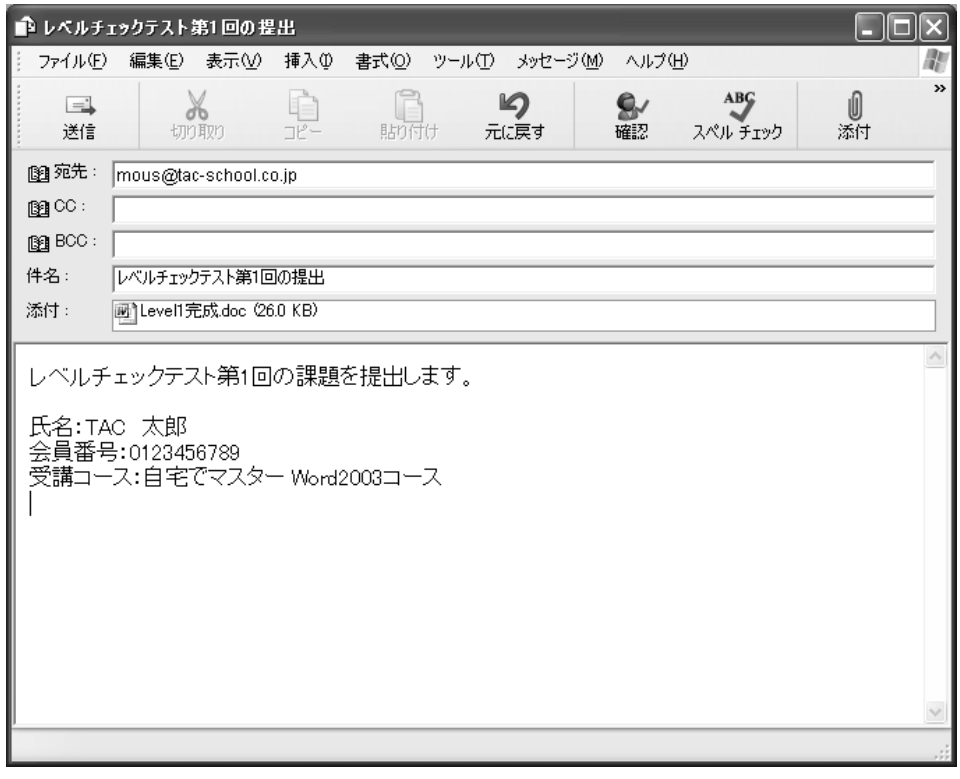

# 提出前にもう一度確認を!

- 課題ファイルを添付し忘れていませんか?
- 必要事項をご記入いただきましたか?

メール提出の場合は、採点終了後に成績表がメールにて返送されます。

- 提出手続きに不備があった場合、返送が遅れますのでご注意ください。 課題提出後、約 7~10 日間後に成績表をご返送致します。ただし、氏名や会員番号が記載されていないな ど、提出手続きに不備があった場合は、成績表や解答解説のご返送が遅れる場合があります。提出する際に はくれぐれもご注意ください。
- 添削提出後 1 ヶ月以上経過しても、まだ成績表が返送されない場合は、以下までご連 絡ください。

【個人のお客様】 TAC IT 講座企画部 パソコン講座担当 E-Mail:[mous@tac-school.co.jp](mailto:mous@tac-school.co.jp)

# <span id="page-35-0"></span>TAC 受講ルール Q&A

TAC 通信講座を進めるときに必要な諸手続と、予想されるアクシデントについて Q&A 方式でまとめ ました。スムーズに受講するための参考にしてください。なお、ここにない事柄については、各窓口まで お問い合わせください。

- Q 登録内容に間違いがありました。
- A お名前、ご住所、お電話番号などに間違いがあった場合は、「各校受付」までお電話ください。 早速訂正いたします。
- Q 届いた教材が破損していたのですが。
- A テキスト、副教材などの品質管理には万全を期していますが、万一、不良品や破損などの不備 があった場合は、ただちに新しいものとお取り替えいたします。お手数ですが、「TAC 通信カスタマ ーセンター」までご連絡願います。
- Q 受講期間を過ぎても添削は提出できますか。
- A 課題の提出はお申込みいただいたコースの受講期間内となります。
- Q テキストの内容でわからないところがあります。どこに質問すればよいですか。

A ご質問は、メンタリングボックス(TAC Biz School)、E-Mail で受け付けています。(詳しくは、受 講ガイド [36](#page-36-0) ページ参照)なお、受講期間を超えた場合や当講座の教材に関する内容以外はお 答えできませんので、予めご了承ください。

# <span id="page-36-0"></span>学習を進める上でのご相談・お問い合わせ窓口

各種ご相談・お問い合わせは、下記宛にご連絡ください。

# TAC 学習内容ご相談窓口

●TAC Biz School メンタリングボックス

https://bs2.tac.biz/rpv/

Web サイトからご質問される方は、こちらにアクセスしてください。 クラストップ画面に表示される「メンタリングボックス」からご質問いただくことができます。

●サポートメール mous@tac-school.co.jp

E-Mail でご質問される方は、こちらに送信してください。 その際は件名か本文に必ず「TAC 会員番号」「氏名」「受講コース」を明記してください。 また、どの教材のどの部分か具体的にお問い合わせ願います。

TAC お問い合わせ窓口

●教材の不備等●

お届けした教材の送付もれ・落丁・破損等に関しての窓口

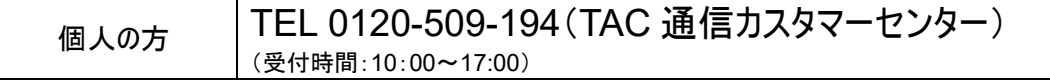

#### ●住所変更等●

住所・電話番号の変更に関しての窓口

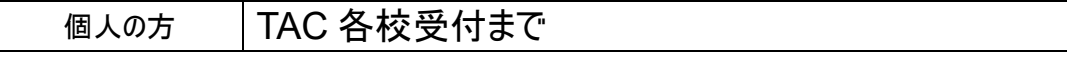